## CSCI 136 Data Structures & Advanced Programming

Lecture 30 Spring 2018 Instructors: Bill Jon

### Last Time

- Introduction To Graphs
	- Definitions and Properties: Undirected Graphs
	- Small Proofs
	- Reachability

# Today's Outline

- Graphs in Structure5
	- Graph Interface
- Using the Graph interface to implement graph algorithms:
	- BFS + DFS
- Lab 10 Preview: Graph Coloring to schedule exams

## Graphs in Structure5

- Implementation involves a number of design decisions, depending on intended uses
	- What kinds of graphs will be available?
		- Undirected, directed, mixed
	- What underlying data structures will be used?
	- What functionality will be provided?
	- What aspects will be public/protected/private
- We'll focus on popular implementations for undirected and directed graphs (separately)

#### Graphs in structure5

- We want to store information at vertices and at edges, but we favor vertices
	- Let V and E represent the types of information held by vertices and edges respectively
	- Interface Graph<V,E> extends Structure<V>
		- Vertices are the building blocks; edges depend on them
- Type V holds a *label* for a (hidden) vertex
- Type E holds a *label* for an (available) edge
	- Label: Application-specific data for a vertex/edge

#### Graphs in structure5

- So, the methods described in the Structure interface are about vertices (but also impact edges: e.g., clear() )
- We'll want to add a number of similar methods to provide information about edges, and the graph itself
	- Ultimately the Structure interface is a subset of the total functionality in the graph classes

#### Recall: Desired Functionality

- What are the basic operations we need in order to describe algorithms on graphs?
	- Given vertices u and v: are they adjacent?
	- Given vertex v and edge e, are they incident?
	- Given an edge e, get its incident vertices (*ends*)
	- How many vertices are adjacent to v? (*deg(v)*)
		- The vertices adjacent to v are called its *neighbors*
	- Get a list of the neighbors of  $v$  (or the edges incident with v)

## Graph Interface Methods

- void add(V vLabel), V remove(V vLabel)
	- Add/remove vertex to graph
- void addEdge(V vLabel1, V vLabel2, E edgeLabel),

E removeEdge(V vLabel1, V vLabel2)

- Add/remove edge between vLabell and vLabel2
- boolean containsEdge(V vLabel1, V vLabel2)
	- Returns true iff there is an edge between vLabell and vLabel2
- Edge<V,E> getEdge(V vLabel1, V vLabel2)
	- Returns edge between vLabell and vLabel2
- void clear()
	- Remove all nodes (and edges) from graph

## Graph Interface Methods

- boolean visit (V vLabel)
	- Mark vertex as "visited" and return *previous* value of visited flag
- boolean visitEdge(Edge<V,E> e)
	- Mark edge as "visited"
- boolean isVisited(V vLabel), boolean isVisitedEdge(Edge<V,E> e)
	- Returns true iff vertex/edge has been visited
- Iterator<V> neighbors(V vLabel)
	- Get iterator for all neighbors of vLabel
	- For directed graphs, out-edges only
- Iterator<V>iterator()
	- Get vertex iterator
- void reset()
	- Remove visited flags for all nodes/edges

# Representing Graphs

- Two standard approaches
	- Option 1: Array-based (directed and undirected)
	- Option 2: List-based (directed and undirected)
- We'll look at both
	- Array-based graphs store the edge information in a 2 dimensional array indexed by the vertices
	- List-based graphs store the edge information in a (1 dimensional) array of lists
		- The array is indexed by the vertices
		- Each array element is a list of edges incident with that vertex

## Example Graph Representations: Lists and Matrices

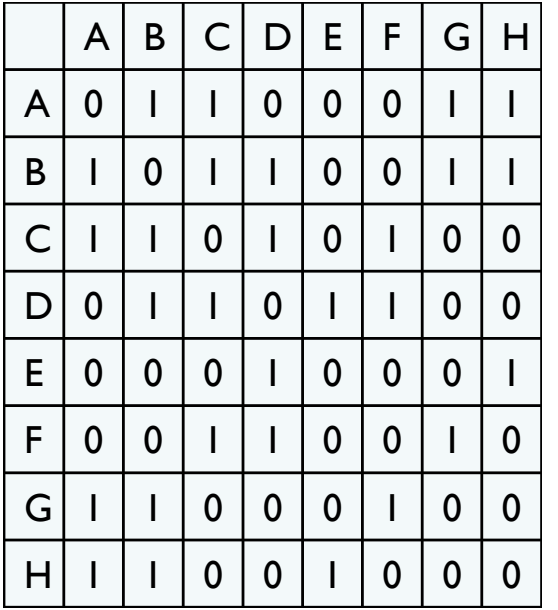

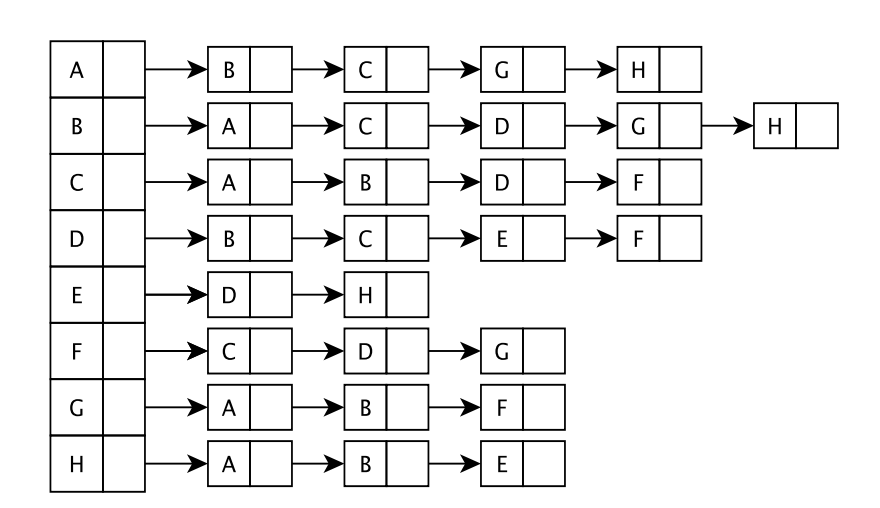

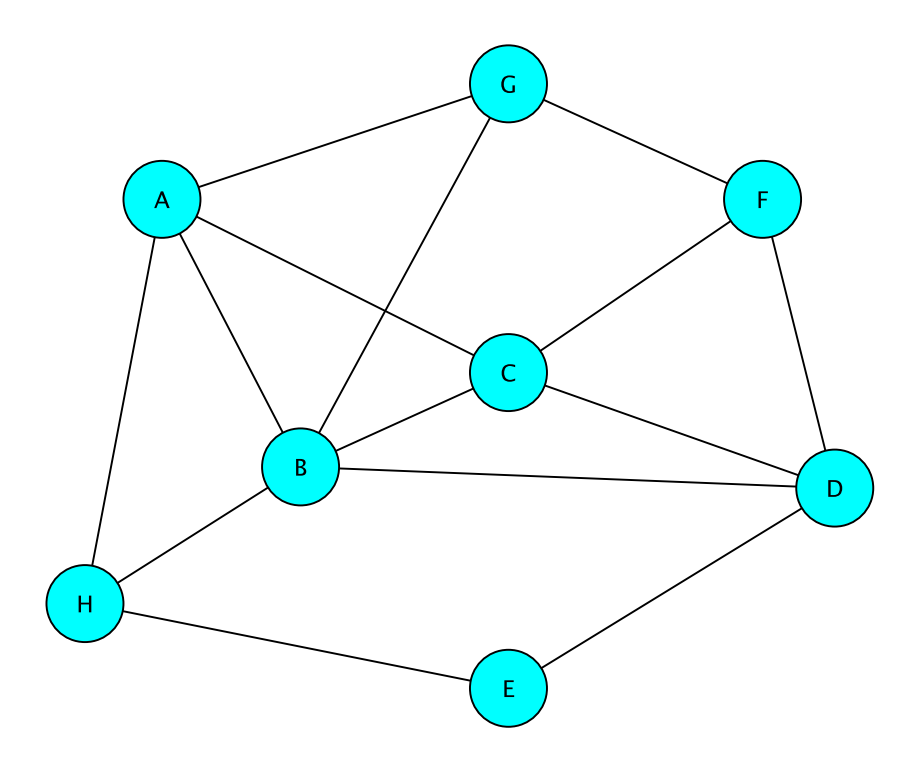

## Graph Classes in structure5

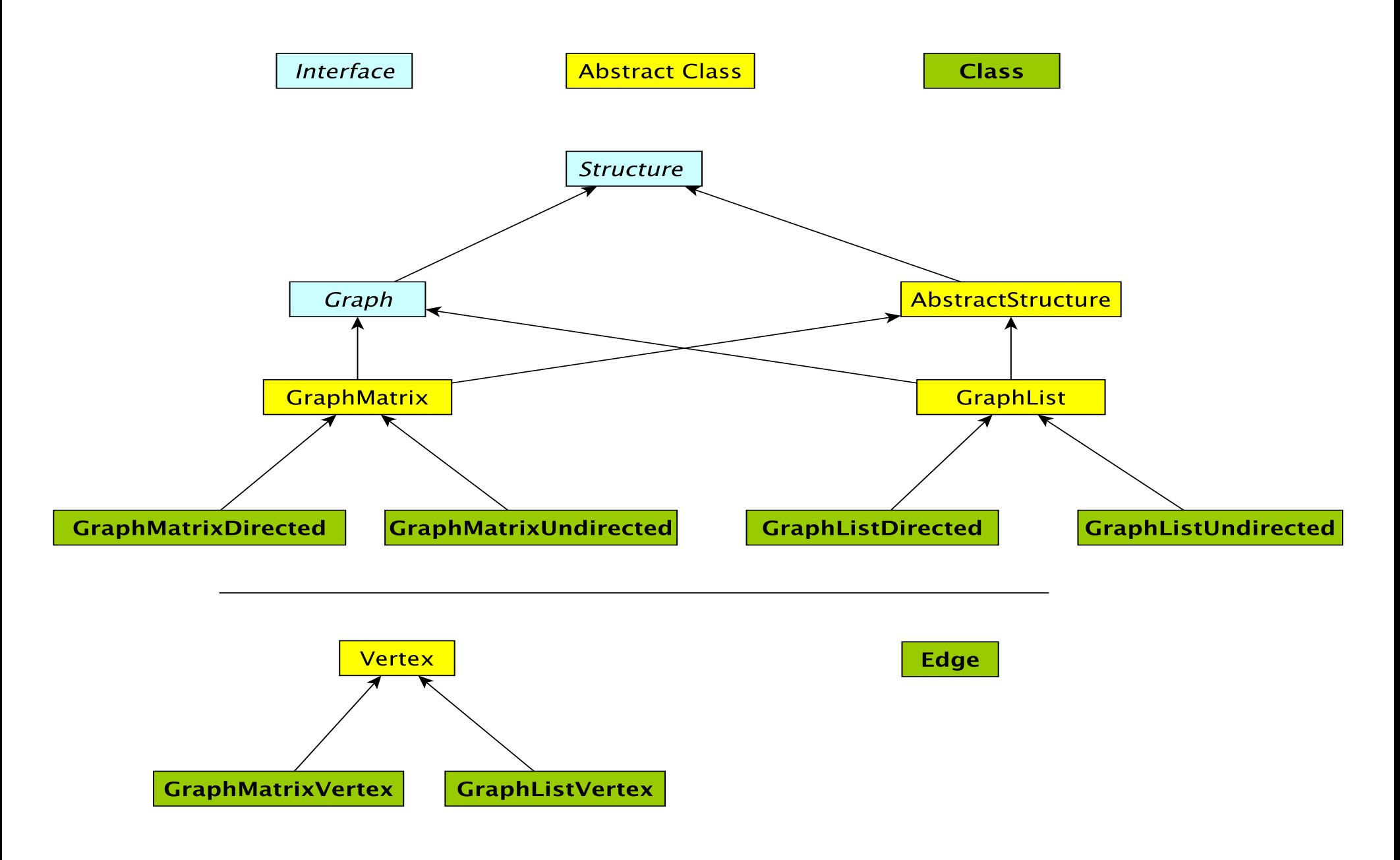

## Edge Class

- Graph *edges* are defined in their own public class (*vertices* are hidden: referenced only by their label)
	- Edge<V,E>(V vLabel1, V vLabel2, E label, boolean directed)
	- Construct a (possibly directed) edge between two labeled vertices (vLabel1  $\rightarrow$  vLabel2)
	- vLabell: here; vLabel2: there
- Useful Edge methods (getters and setters): label(), here(), there() setLabel(), isVisited(), isDirected()

# Reachability: Breadth-First Search

BFS(G, v) // Do a breadth-first search of G starting at v // pre: all vertices are marked as unvisited // post: return number of visited vertices count  $\leftarrow 0$ ; Create empty queue Q; add v to Q, mark v as visited, add 'v' to count While Q isn't empty current  $\leftarrow$  Q.dequeue(); for each unvisited neighbor u of current :

add u to Q, mark u as visited, add 'u' to count

return count;<br>
How does this translate to code?

#### Breadth-First Search

```
int BFS(Graph<V,E> g, V src) {
  int count = 0; Queue<V> todo = new QueueList<V>();
  todo.enqueue(src);
  g.visit(src); count++;
 while (!todo.isEmpty()) {
   V vertex = todo.dequeue();
    Iterator<V> neighbors = g.neighbors(vertex);
   while (neighbors.hasNext()) {
      V next = neighbors.next();
       if (!g.isVisited(next)) {
          todo.enqueue(next);
          g.visit(next); count++;
       }
    }
  }
  return count;
```
}

#### Breadth-First Search of Edges

```
int BFS(Graph<V,E> g, V src) {
  int count = 0; Queue<V> todo = new QueueList<V>();
  todo.enqueue(src); 
  g.visit(src); count++;
  while (!todo.isEmpty()) {
   V vertex = todo.dequeue();
    Iterator<V> neighbors = g.neighbors(vertex);
   while (neighbors.hasNext()) {
      V next = neighbors.next();
       if (!g.isVisitedEdge(vertex, next)) 
             g.visitEdge(vertex, next);
       if (!g.isVisited(next)) {
          todo.enqueue(next);
          g.visit(next); count++;
       }
    }
  }
  return count;
```
}

## Recursive Depth-First Search

// Before first call to DFS, set all vertices to unvisited //Then call DFS(G,v) DFS(G, v) Mark v as visited; count=1; for each unvisited neighbor u of v: count  $+=$  DFS(G,u); return count;

How does this translate to code?

## Recursive Depth-First Search

```
int depthFirstSearch(Graph<V,E> g, V src) {
   g.visit(src);
    int count = 1;
    Iterator<V> neighbors = g.neighbors(src);
   while (neighbors.hasNext()) {
      V next = neighbors.next();
       if (!g.isVisited(next))
             count += depthFirstSearch(g, next);
    }
 return count;
}
```
Lab 10 Overview: Graph Algorithms using structure5

# Greedy Algorithms

- A *greedy algorithm* attempts to find a globally optimum solution to a problem by making locally optimum (greedy) choices
- Example: Walking in Manhattan
- Example: Graph Coloring
	- A *(proper)* coloring of a graph G=(V,E) is an assignment of a value (color) to each vertex so that adjacent vertices get different values (colors)
	- Typically one strives to minimize the number of colors used

### Graph Coloring Example

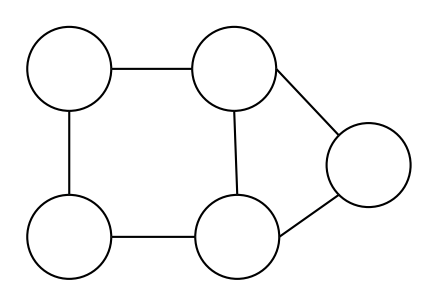

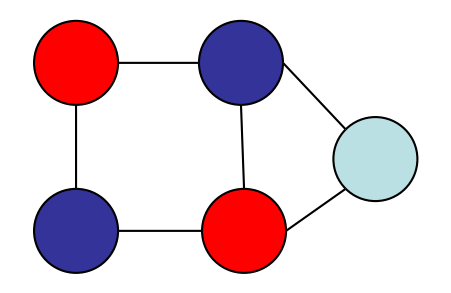

# Greedy Coloring : Math

Here's a greedy coloring algorithm Build a collection  $C = \{C_1, \ldots, C_k\}$  of sets of vertices  $i = 0$ ;  $C_i = \{\}$  // empty set while *G* is has more vertices for each vertex *u* in *G* if *u* is not adjacent to any vertex of *Ci* remove *u* from *G* and add *u* to *Ci* add *Ci* to *C i*++; Return *C* as the coloring

# Greedy Coloring : CS

Here's a greedy coloring algorithm

Create a structure *C* to hold a collection of lists

while *G* is not empty

pick a vertex *v* in *G*; create an empty list *L*; add *v* to *L*

for each vertex *u* ≠ *v* in *G*

if *u* is not adjacent to any vertex of *L*

add *u* to *L*

remove all vertices of *L* from *G*

add *L* to *C*

Return *C* as the coloring

#### Greedy Coloring

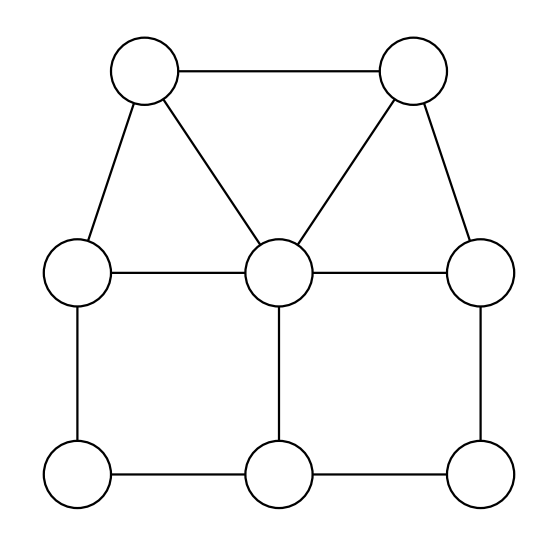

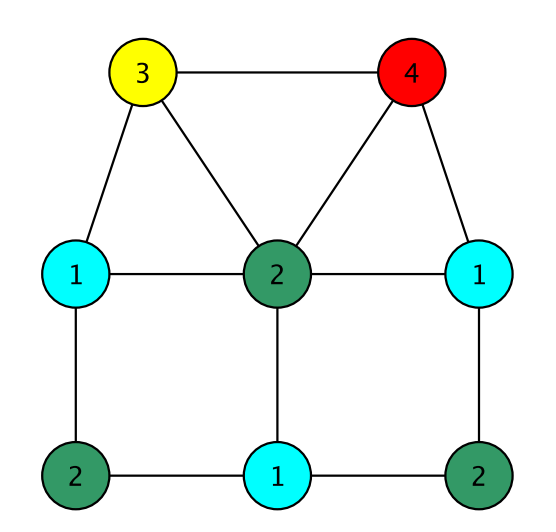

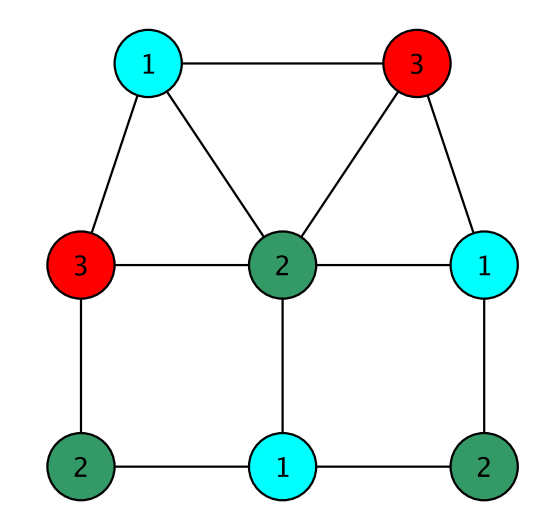

# Greedy Coloring

Some observations

- Each list (color class) L is a set of vertices, no two of which are adjacent (an *independent set*)
- Each color class is maximal: cannot be made any larger
	- The hope is that this results in fewer colors being needed
	- But the solution is not always optimum!
	- This is a *very hard problem*
- The coloring problem is the same as finding a *partition* of the vertex set into independent sets
	- Partition means union of disjoint sets

## Lab 10 : Exam Scheduling

Find a schedule (set of time slots) for exams so that

- No student has two exams in the same slot
- Every course is in a slot
- The number of slots is as small as possible
- This is just the graph coloring problem in disguise!
- Each course is a vertex
- Two vertices are adjacent if the courses share students
- A slot must be an independent set of vertices (that is, a color class)

# Lab 10 Notes: Using Graphs

- Create a new graph in structure5
	- GraphListDirected, GraphListUndirected,
	- GraphMatrixDirected, GraphMatrixUndirected
- Graph<V, $E$ > conflictGraph = new GraphListUndirected<V, $E$ >();

## Lab 10 : Useful Graph Methods

- void add(V label)
	- add vertex to graph
- void addEdge(V vtx1, V vtx2, E label)
	- add edge between vtx1 and vtx2
- Iterator<V> neighbors(V vtx1)
	- Get iterator for all neighbors to vtx1
- boolean isEmpty()
	- Returns true iff graph is empty
- Iterator<V> iterator()
	- Get vertex iterator
- V remove(V label)
	- Remove a vertex from the graph
- E removeEdge(V vLabel1, V vLabel2)
	- Remove an edge from graph